## Java - Exceções BCC 221 - Programação Orientada a Objectos(POO)

#### Guillermo Cámara-Chávez

Departamento de Computação - UFOP

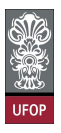

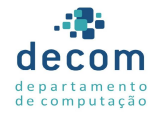

 $ORO$ G.

 $(1 - 4)$   $(1 - 4)$   $(1 - 4)$   $(1 - 4)$   $(1 - 4)$   $(1 - 4)$   $(1 - 4)$   $(1 - 4)$   $(1 - 4)$   $(1 - 4)$   $(1 - 4)$   $(1 - 4)$   $(1 - 4)$   $(1 - 4)$   $(1 - 4)$   $(1 - 4)$   $(1 - 4)$   $(1 - 4)$   $(1 - 4)$   $(1 - 4)$   $(1 - 4)$   $(1 - 4)$   $(1 - 4)$   $(1 - 4)$   $(1 -$ 

#### Tratamento de Exceções

- ► Uma exceção é uma indicação de um problema que ocorre durante a execução de um programa
	- ► Tratar as exceções permite que um programa continue executando como se não houvesse ocorrido um erro;
	- $\triangleright$  Programas robustos e tolerantes a falhas
- $\triangleright$  O estilo e os detalhes do tratamento de exceções em Java é baseado parcialmente do encontrado em C++.

).<br>1/802 - 로드 네르키 네르키 네이어 네

- $\triangleright$  O exemplo a seguir apresenta um problema comum
	- $\blacktriangleright$  Divisão por zero.
- $\triangleright$  Exceções são disparadas, e o programa é incapaz de tratá-las.

2/81<br>◇ 오*이 를* → 4를 → 4를 → 4대 → 5

```
import java.util. Scanner;
```

```
public class DivideByZeroNoExceptionHandling
{
   \frac{1}{4} demonstra o disparo de uma exceção quando ocorre uma divisão por
       zero
   public static int quotient ( int numerator, int
       denominator )
   {
        // possível divisão por zero
       return numerator / denominator;
   }
```
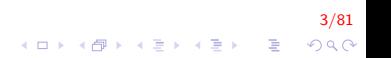

}

```
public static void main (String args [] )
{
   Scanner scanner = new Scanner (System.in);
   System out print ( "Please enter an integer
      numerator: " );
   int numerator = scanner.nextlnt();
   System . out . print ( "Please enter an integer
      denominator: " );
   int denominator = scanner.nextlnt();
   int result = quotient (numerator, denominator);
   System . out . printf ("\nResult: %d / %d = %d\n",
      numerator, denominator, result);
}
```
4/81

Please enter an integer numerator: 100 Please enter an integer denominator: 0 Exception in thread "main" java.lang.

Arithmetic Exception :  $/$  by zero at DivideByZeroNoExceptionHandling.quotient ( DivideByZeroNoExceptionHandling.java:10) at DivideByZeroNoExceptionHandling.main( DivideByZeroNoExceptionHandling.java:22)

5/81

**A O A G A 4 O A C A G A G A 4 O A C A** 

- $\triangleright$  Quando o denominador é nulo, várias linhas de informação são exibidas em resposta à entrada inválida
	- ► Esta informação é chamada de Stack Trace;
	- ► Inclui o nome da exceção em uma mensagem descritiva que indica o problema ocorrido e também a cadeia de chamadas aos métodos (method-call stack) no momento em que ocorreu o erro;
	- $\triangleright$  O stack trace inclui o caminho da execução que levou a exceção método por método;

)<br>990 - 로그 서로에서 로마 세마에서 미에

- $\triangleright$  A segunda linha indica que ocorreu uma exceção ArithmeticException
	- ▶ A linha indica que essa exceção ocorreu como resultado de uma divisão por zero.

- $\triangleright$  A partir da última linha do stack trace, vemos que a exceção foi detectada inicialmente na linha 22 do main
- $\triangleright$  Na linha acima, a exceção ocorre na linha 10, no método quotient
- ▶ A linha do topo da cadeia de chamadas indica o ponto de disparo

.<br>1990년 - 대한민국의 제공에 제공 (1990년)<br>1990년 - 대한민국의 대한민국의 제공 (1990년)

- ▶ O ponto inicial em que ocorreu a exceção;
- $\blacktriangleright$  Linha 10 do método quotient.

```
Please enter an integer numerator: 100
Please enter an integer denominator: hello
Exception in thread "main" java.util.
   In put M is match Exception
        at java. util. Scanner. throwFor (Unknown Source)
        at java.util. Scanner.next (Unknown Source)
        at java.util. Scanner.nextlnt (Unknown Source)
        at java.util. Scanner.nextlnt (Unknown Source)
        at Divide By Zero No Exception Handling. main (
                 DivideByZeroNoExceptionHandling.java
                     : 2 0 )
```
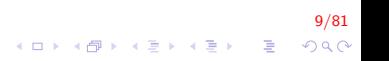

- $\triangleright$  Ao informarmos um tipo diferente do esperado, uma exceção InputMismatchException é lançada;
- $\triangleright$  A partir do final do stack trace, vemos que a exceção foi detectada na linha 20 do main
- $\triangleright$  Na linha superior, a exceção ocorre no método nextlnt
	- $\triangleright$  Ao invés de aparecer o nome do arquivo e número da linha, aparece o texto "Unknown Source"

|<br>10 M 1 d M 1 d M 1 d M 1 d M 1 d M 1 d M 1 d M 1 d M 1 d M 1 d M 1 d M 1 d M 1 d M

- ▶ Significa que a JVM não possui acesso ao código fonte em que ocorreu a exceção.
- $\triangleright$  Nestes exemplos, a execução do programa foi interrompida pelas exceções

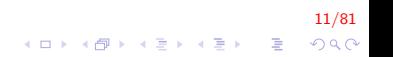

#### try e catch

- $\triangleright$  O exemplo a seguir utiliza o tratamento de exceções para processar quaisquer exceções ArithmeticException e InputMismatchException
	- $\triangleright$  Se o usuário cometer um erro, o **programa captura** e trata a exceção;

12/81

 $\triangleright$  Neste caso, permite que o usuário informe os dados novamente.

```
try e catch (cont.)
```

```
import java.util. InputMismatchException;
import java.util. Scanner;
```
public class DivideByZeroWithExceptionHandling {

```
public static int quotient (int num, int den) throws
    A rith metic Exceptionreturn num / den;
}
```
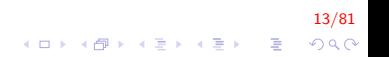

```
try e catch (cont.)
```

```
public static void main (String \begin{bmatrix} 1 & \text{args} \end{bmatrix}Scanner in put = new Scanner (System. in);
    boolean continueLoop = true;
    do{
         try {
              System . out . println ("Digite o numerador:
                   ");
              int num = input . nextlnt ();
              System . out . println ("Digite o
                   denominador :" ) ;
              int den = input nextlnt();
              int res = quotient (num, den);
              System . out . printf ("\nResultado: %d / %d
                    = %d\n", num, den, res);
              \text{continuedloop} = \text{false};
          }
```
14/81

KID KA KERKER E 1990

```
try e catch (cont.)
```
}

}

```
\text{catch} (InputMismatchException e) {
         System . err . printf ("nExcecao: %s\n'n", e);
          input.next . nextLine();
         System.out.println ("Inserir numeros
              inteiros \n" ) ;
     }
     \text{catch}(\text{ArithmeticException e})System . err . printf ("\\nExcecao: %s\nu", e);
         System.out.println ("Divisao por zero.
              Tente novamente \n" ) ;
     }
\} while (continue Loop);
```
15/81  $\mathbf{E} = \mathbf{A} \oplus \mathbf{A} + \mathbf{A} \oplus \mathbf{A} + \mathbf{A} \oplus \mathbf{A} + \mathbf{A} \oplus \mathbf{A}$  $QQ$ 

```
Digite o numerador: 100
Digite o denominador: 0
```

```
Excecao: java.lang. Arithmetic Exception: / by zero
Divisao por zero. Tente novamente
```
Digite o numerador: 100 Digite o denominador: ola

Excecao: java.util.InputMismatchException Inserir numeros inteiros

Digite o numerador: 100 Digite o denominador: 7

Resultado: 100 / 7 = 14

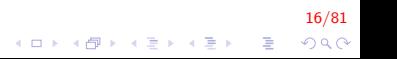

- A classe ArithmeticException não precisa ser importada porque está localizada no pacote java.lang
- $\triangleright$  A classe InputMismatchException precisa ser importada.
- $\triangleright$  O bloco try neste exemplo é seguido de dois blocos catch

17/81

► Um para cada tipo de exceção.

- $\triangleright$  Um bloco try engloba o código que possa disparar uma exceção
	- $\triangleright$  No exemplo, o método nextInt lança uma exceção InputMismatchException se o valor lido não for um inteiro;
	- $\triangleright$  No método quotient, a JVM lança uma exceção AirthmeticException caso o denominador seja nulo.

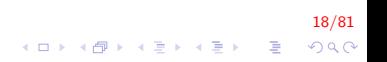

► Um bloco catch captura e trata uma exceção

- $\triangleright$  Começa com a palavra *catch*, seguido por um único parâmetro entre parênteses e um bloco de código entre  $\{e\}$ ;
- $\triangleright$  O parâmetro especifica o tipo da exceção a ser capturada.
- $\triangleright$  Pelo menos um bloco catch ou um bloco finally devem seguir imediatamente um bloco try
	- ► O bloco cujo objeto parâmetro seja do mesmo tipo ao da exceção lançada será executado;

19/81

- ► Uma exceção não capturada é uma exceção que ocorre e não há bloco catch correspondente
	- ► Java utiliza um modelo de diversas linhas de execução para programas (multithread);
	- $\triangleright$  Se uma destas linhas de execução (thread) lançar uma exceção não capturada, somente ela será suspensa;

20/81

**A O A G A 4 O A C A G A G A 4 O A C A** 

## Modelo de Terminação

- $\triangleright$  Se uma exceção ocorre em um bloco try, o mesmo é interrompido e o **controle do programa é transferido** para o bloco *catch* adequado ou para o bloco *finally*, se disponível;
- $\triangleright$  Depois do tratamento da exceção, o controle do programa não retorna ao ponto de ocorrência da exceção

Modelo de Terminação (cont.)

- $\triangleright$  O controle passa para a instrução seguinte ao último bloco catch/finally
	- $\triangleright$  Chamado de Modelo de Terminação
- ▶ Se nenhuma exceção ocorrer, todos os blocos catch são ignorados

22/81

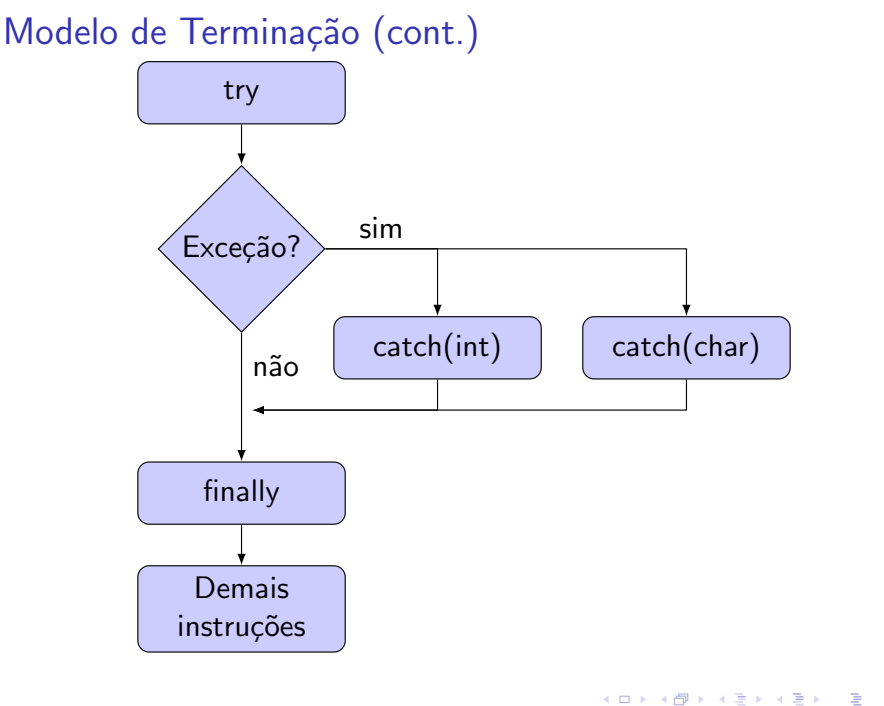

23/81  $299$ 

## Cláusula *throws*

- $\triangleright$  Uma cláusula throws especifica as exceções que um método lança
	- ▶ Aparece entre a lista de parâmetros e o corpo do método;
	- ► As exceções podem ser lançadas explicitamente dentro do próprio método ou por outros métodos chamados dentro do primeiro.

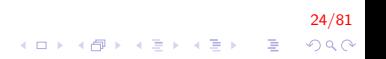

# Cláusula throws (cont.)

- ▶ Se sabemos que um método pode lançar exceções, devemos incluir o código de tratamento de exceções adequado
	- ▶ O próprio método não tratará a exceção;
	- A documentação do método deve fornecer maiores detalhes sobre as causas do lançamento de exceções.

25/81

## Quando Utilizar Exceções

- ► Erros síncronos (na execução de uma instrução)
	- $\blacktriangleright$  Índice de vetor fora dos limites:
	- $\triangleright$  Overflow aritmético (valor fora dos limites do tipo);
	- ▶ Divisão por zero;
	- $\blacktriangleright$  Parâmetros inválidos:
	- $\blacktriangleright$  Alocação de memória excessiva ou indisponível.

26/81<br>◇ 오*오 -* 영화 - 지원 - 지원 - 지원 - 지역 - 지역 -

## Quando Utilizar Exceções (cont.)

► Exceções não devem ser utilizadas para erros assíncronos (pararelos à execução do programa)

- $\blacktriangleright$  Erros de I/O de disco;
- $\triangleright$  Cliques de mouse e pressionamento de teclas.
- ▶ Obviamente, exceções não tratam erros em tempo de compilação

27/81

**KORKAR KERKER EL VOLO** 

#### Hierarquia de Exceções Java

- ► Todas as classes de exceção Java herdam direta ou indiretamente da classe Exception
	- $\triangleright$  É possível estender esta hierarquia para criar nossas próprias classes de exceção;
	- $\triangleright$  A hierarquia específica é iniciada pela classe Throwable (uma subclasse de Object)

28/81

- $\triangleright$  Somente objetos Throwable podem ser utilizados com o mecanismo de tratamento de exceções.
- $\triangleright$  A classe Exception e suas subclasses representam situações excepcionais que ocorrem em um programa e que podem ser capturadas por ele próprio;

29/81

 $\triangleright$  A classe Error e suas subclasses representam situações anormais que podem acontecer na JVM.

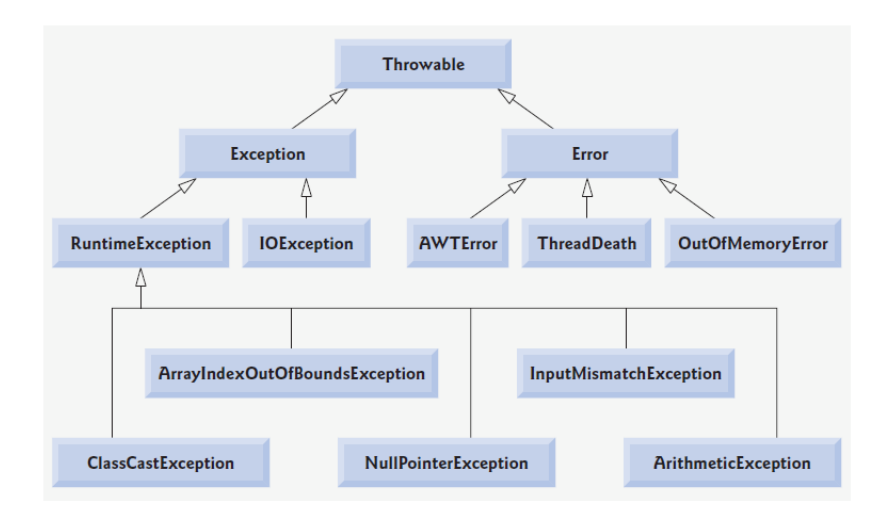

30/81  $2Q$ 

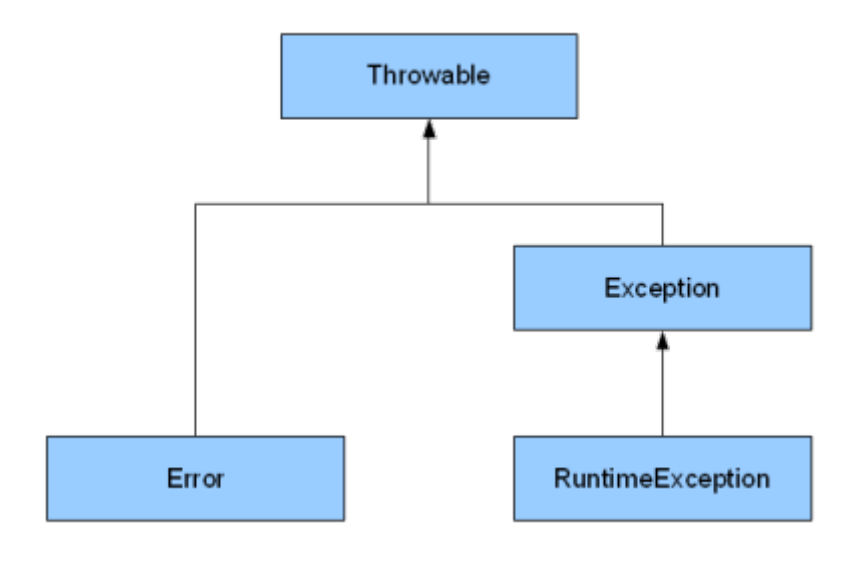

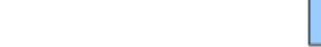

#### $\blacktriangleright$  Erro (Error)

- ► Exceções tão graves que a aplicação não tem como resolver o problema
- ▶ O programa não tem o que fazer para resolver o problema que eles apontam

32/81

**A O A G A 4 O A C A G A G A 4 O A C A** 

Exemplos de erros são OutOfMemoryError que é lançada quando o programa precisa de mais memória

#### ► Exceção de Contigência (Exception)

- ► São aquelas que a aplicação pode causar ou não, mas que tem que tratar explicitamente
- $\triangleright$  O exemplo clássico é a exceção FileNotFoundException que significa que o arquivo que estamos tentando ler, não existe
- $\triangleright$  Compilador exige que sejam ou capturadas ou declaradas pelo método que potencialmente as provoca

33/81<br>∢ © ا ≶ ا ≮ ≣ ا ≮ ≣ ا ≮ ⊕ ا د ⊡ ا

#### $\blacktriangleright$  Falha (Runtime EXception)

- ► são exceções que a aplicação causa e pode resolver
- ► Representam erros de lógica de programação que devem ser corrigidos
- $\triangleright$  Exemplo, NullPointerExcetion quando se passa uma parâmetro para um método e não pode ser usado pelo método

34/81

Exeções verificadas e não verificadas

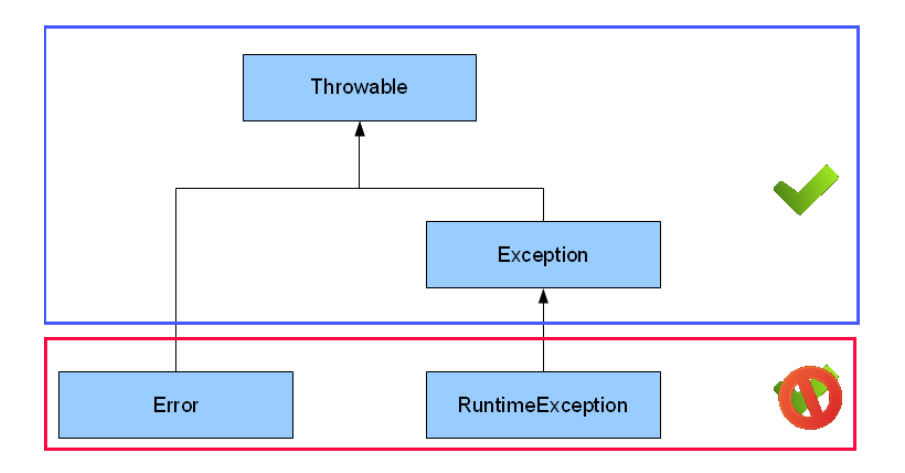
### catch-or-declare

- $\triangleright$  Códigos "válidos" em Java deve honrar o requisito catch-or-declare
- ► Códigos que possam lançar certas exceções devem cumprir com uma das opções abaixo:
	- $\triangleright$  Possuir uma estrutura try/catch que manipule a exceção;
	- ▶ Declarar que o método correspondente pode lançar exceções, através de uma cláusula throw

36/81

# catch-or-declare (cont.)

- ► Esta distinção é importante, porque o compilador Java força o catch-or-declare para exceções verificadas
- $\triangleright$  O tipo da exceção determina quando uma exceção é verificada ou n˜ao
	- ► Todas as exceções que herdam direta ou indiretamente da classe RuntimeException e Error são exceções não verificadas;
	- ► Todas as exceções que herdam direta ou indiretamente da classe Exception mas não da classe RuntimeException são exceções verificadas.

37/81<br>∢□ ▶ ∢*圓* ▶ ∢ 글 ▶ ∢ 글 ▶ ⊙ 의 ⊙

# Blocos finally

- ▶ Programas que obtêm certos tipos de recursos devem devolvê-los aos sistema explicitamente para evitar a perda dos mesmos (resource leaks);
- $\triangleright$  O bloco finally é opcional, e se presente, é colocado depois do ´ultimo bloco catch
	- $\triangleright$  Consiste da palavra finally seguida por um bloco de comandos entre { e }

- $\triangleright$  Se houver um bloco *finally*, Java garante que ele será executado
	- ▶ Independentemente de qualquer exceção ser ou não disparada no bloco try correspondente;
	- $\blacktriangleright$  Também será executado se um bloco try for encerrado com uma instrução return, break ou continue
	- $\triangleright$  Porém, não executará se o método System.exit for invocado.

- I Justamente por quase sempre ser executado, um bloco *finally* contém códigos de liberação de recursos
	- ▶ Por exemplo, fechar conexões de rede, arquivos, etc.
- $\triangleright$  O exemplo a seguir demonstra a execução de um bloco *finally* mesmo uma exceção não sendo lançada no bloco try correspondente

{

```
public class Using Exceptions
   public static void main ( String args [] )
   {
      t r y
       {
          th row Exception ();
      }
      catch (Exception exception ) // excecao lancada por
          throwException
       {
          System . err . println ( "Exception handled in main
              ");
       }
      does NotThrowException();
   }
```
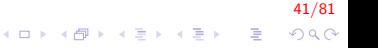

```
demonstra try...catch...finally
 public static void throw Exception () throws Exception
      {
    try \{ // lanca uma excecao e imediatamente a captura
        System . out . println ( "Method throwException" );
        throw new Exception () : // gera a excecao
    }
    catch (Exception exception) \{ // captura a excecao
        System.err.println ("Exception handled in
            method throwException" );
        throw exception ; // lanca novamente
        // qualquer codigo aqui serua inatingivel
    }
    f i n a \frac{1}{y} // executa independentemente do que ocorre no try...catch
    {
        System.err.println ( "Finally executed in
            throwException " ) ;
    }
    // qualquer codigo aqui seria inatingivel
 }
```
42/81  $QQ$ 

}

```
// demonstra o finally quando nao ocorre excecao
  public static void doesNotThrowException()
      try // o bloco try nao lanca excecoes
      {
         System . out . println ( "Method
              doesNotThrowException " ) ;
      }
      catch (Exception exception) // nao e executado
      {
         System. err. printIn( execution);}
      f i n a \frac{1}{v} // executa independentemente do que ocorre no try...catch
      {
         System . err . println ( "Finally executed in
              doesNotThrowException " ) ;
      }
      System . out . println ( "End of method
          doesNotThrowException " ) ;
  }
```
43/81

4 0 > 4 4 + 4 3 + 4 3 + 5 + 9 4 0 +

Method throw Exception Exception handled in method throw Exception Finally executed in throw Exception Exception handled in main Method doesNotThrowException Finally executed in doesNotThrowException End of method doesNotThrowE

44/81

K ロ ▶ K @ ▶ K 할 > K 할 > 1 할 > 1 이익어

## Blocos finally

- $\triangleright$  Note o uso de System.err para exibir os dados
	- ▶ Direciona o conteúdo para a fluxo padrão de erros
	- ▶ Se não for redirecionado, os dados serão exibidos no prompt de comando

45/81

### throw

- $\triangleright$  A instrução throw é executada para indicar que ocorreu uma exceção
- ▶ Até aqui tratamos exceções lançadas por outros métodos
	- $\triangleright$  Podemos lançar as nossas próprias;
	- ▶ Deve ser especificado um objeto a ser lançado
	- $\triangleright$  De qualquer classe derivada da classe Throwable.

# throw (cont.)

► Exceções podem ser relançadas

▶ Quando um bloco catch recebe uma exceção, mas é incapaz de processá-la totalmente, ele pode relançá-la para outro bloco try-catch mais externo;

47/81

**KORKAR KERKER EL VOLO** 

 $\triangleright$  Blocos finally não podem relançar exceções.

- ▶ Quando uma exceção é lançada mas não capturada em um determinado escopo, a pilha de chamadas de métodos é desfeita passo a passo
	- $\triangleright$  A cada passo, tenta-se capturar a exceção;
	- $\triangleright$  Este processo é chamado de stack unwinding
- $\triangleright$  O exemplo a seguir demonstra este processo

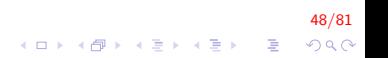

```
public class Using Exceptions
{
   public static void main (String args [] )
   {
      t r y
      {
          th row Exception ();
      }
      catch ( Exception exception ) // exceção lancada em
          throwException
       {
          System.err.println ( "Exception handled in main
              ");
      }
   }
```
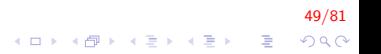

```
// throwException lanca uma excecao que nao e capturada neste metodo
   public static void throw Exception () throws Exception
   1
       try // lanca uma excecao e a captura no main
       {
          System . out . println ( "Method throwException" );
          throw new Exception () : // gera a excecao
       }
       catch ( RuntimeException runtimeException ) //captura o tipo incorreto
       {
          System . err . println ( "Exception handled in
              method throwException" );
       }
       fin ally // sempre sera executado
       {
          System . err . println ( "Finally is always
              executed" );
       }
   }
}KORKAR KERKER EL VOLO
```
Method throw Exception Finally is always executed Exception handled in main

51/81

K ロ ▶ K @ ▶ K 할 ▶ K 할 ▶ | 할 | © 9 Q @

▶ O método main invoca o método throwException dentro de um bloco try...catch

- ▶ Por sua vez, o método lança uma exceção em seu próprio bloco try...catch
- $\triangleright$  No entanto, o *catch* não captura a exceção, pois o tipo não é adequado;

52/81

**KORKAR KERKER EL VOLO** 

 $\triangleright$  A pilha é desfeita, volta-se ao main e então o bloco catch captura a exceção

- ► A classe Throwable fornece três métodos para obtermos informações sobre exceções:
	- $\triangleright$  printStackTrace: exibe a stack trace no fluxo de erro padrão;
	- $\rightarrow$  getStackTrace: retorna os dados que serão exibidos pelo método anterior;
	- $\rightarrow$  getMessage: retorna uma string descritiva armazenada na exceção.

53/81

 $\triangleright$  O exemplo a seguir demonstra a utilização destes métodos

```
public class Using Exceptions {
   public static void main (String args [] ) {
       try \{method1();
       }
      catch ( Exception exception ) { // captura a excecao
          System . err . printf ('"\%s\n\n\nn', exception .
              getMessage());
          exception . print StackTrace(); // imprime o stack
              trace
          // obtem a informacao do stack trace
          Stack TraceElement [] trace E ement \Box trace E lements = exception.
              get Stack Trace ();
          System . out . println ( "\nStack trace from
              getStackTrace :" ) ;
          System.out.println( "Class \t\tFile \t\t\tLine)tMethod " ) ;
```
54/81

**KORKAR KERKER EL VOLO** 

```
// itera pelos elementos para obter a descricao da excecao
 for (Stack Trace Element element :
     trace Elements )
 {
    System . out . printf ('")s \t", element.
         getClassName() ):
    System . out . printf ('"\%s\t", element.
         get File Name () );
    System . out . printf ( "%s\t", element.
         getLineNumber());
    System . out . printf ( "%s\n", element.
         getMethodName ( ) ) ;
 }
```
} }

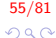

```
// lanca a excecao de volta para o main
  public static void method1() throws Exception
  {
     method2 ( ) ;
  }
  // lanca a excecao de volta para o method1
  public static void method2() throws Exception
  {
     method3 ( ) ;
  }
  // lanca a excecao de volta para o method2
  public static void method3() throws Exception
  {
     throw new Exception ( "Exception thrown in method3
          ");
  }
```
}

56/81

 $QQ$ 

Exception thrown in method3

java.lang. Exception: Exception thrown in method3 at Using Exceptions . method3 (Using Exceptions . java: 49) at Using Exceptions method2 (Using Exceptions . java: 43) at Using Exceptions . method1 ( Using Exceptions . java: 37) at Using Exceptions . main (Using Exceptions . java: 10)

Stack trace from getStackTrace: Class File Eile Eine Method Using Exceptions Using Exceptions . java 49 method3 Using Exceptions Using Exceptions. java 43 method2 Using Exceptions Using Exceptions . java 37 method1 Using Exceptions Using Exceptions . java 10 main

- ▶ Objetos da classe StackTraceElement armazenam informações da stack trace sobre a exceção;
- **Possuem os métodos:** 
	- ▶ getClassName: retorna o nome da classe;
	- **P** getFileName: retorna o nome do arquivo;
	- getLineNumber: retorna o número da linha;
	- $\triangleright$  getMethodName: retorna o nome do método.

58/81

KID KA KERKER E 1990

### Exceções Encadeadas

 $\triangleright$  Às vezes um bloco *catch* captura um tipo de exceção e então lança uma nova exceção de outro tipo

- ► Para indicar que uma exceção específica do programa ocorreu;
- ▶ Nas versões mais antigas do Java não havia um mecanismo que juntasse a informação da primeira exceção com a segunda
	- ► Fornecendo assim a informação completa sobre a exceção;

).<br>9900 - E KIEN KEN KONK KIEN KIEN

- $\blacktriangleright$  Como um stack trace completo.
- ▶ As exceções encadeadas permitem que o objeto de uma exceção mantenha toda a informação;

```
public class Using Chained Exceptions {
   public static void main (String args [] ) {
      try \{method1():
      }
      catch ( Exception exception ) // excecao lancada por
          method1
      {
         exception.printStack Trace();
      }
   }
```
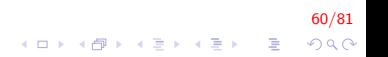

```
// lanca uma excecao de volta ao main
public static void method1() throws Exception {
   try \{method2 ( ) ;
   }
   catch ( Exception exception ) // excecao lancada por
       method<sub>2</sub>
   {
       throw new Exception ( "Exception thrown in
           method1", exception);
   }
}
```
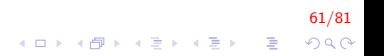

```
lanca uma excecao de volta ao method1
   public static void method2() throws Exception {
      try \{method3 ( ) ;
      }
      catch ( Exception exception ) // excecao lancada por
          method3
      {
          throw new Exception ( "Exception thrown in
             method2", exception);
      }
   }
   // lanca uma excecao de volta ao method2
   public static void method3() throws Exception {
      throw new Exception ( "Exception thrown in method3
          ");
   }
}
```
62/81 K ロ ▶ K @ ▶ K 할 ▶ K 할 ▶ 이 할 → 9 Q Q

 $\triangleright$  O programa consiste em 4 métodos

- $\triangleright$  Cada um com um bloco try em que invoca o próximo método em ordem crescente;
- ► Exceto method3, que lança uma exceção;
- $\triangleright$  À medida em que a pilha de chamadas dos métodos é desfeita, cada bloco *catch* captura a exceção e lança uma nova;

63/81

**A O A G A 4 O A C A G A G A 4 O A C A** 

- $\triangleright$  Um dos construtores da classe *Exception* possui dois argumentos
	- $\blacktriangleright$  Uma mensagem personalizada;
	- $\triangleright$  Um objeto Throwable, que identifica a causa da exceção.

64/81

**KORKAR KERKER EL VOLO** 

 $\triangleright$  No exemplo, a causa da exceção anterior é utilizada como parâmetro para o construtor.

### Declarando Novos Tipos de Exceções

- ▶ Normalmente, os programadores Java utilizam as classes da API Java e de terceiros
	- ▶ Tipicamente os métodos destas classes lançam as exceções apropriadas quando ocorre um erro.
- $\triangleright$  Quando escrevemos classes que serão distribuídas, é útil declarar nossas próprias classes de exceções que podem ocorrer

► Caso as exceções não sejam contempladas na API Java.

- ► Uma nova classe de exceções deve estender uma classe de exceções já existente
	- ▶ Para garantir que ela funcionará com o mecanismo de tratamento de exceções.

<mark>66/81</mark><br>◇ ⊙ Ø (- अ ) → अ ) → अ ) → अ ) → अ ) → अ ) → अ

- $\triangleright$  Como qualquer outra classe, uma classe de exceções contém atributos e métodos
	- $\triangleright$  Porém, tipicamente contém apenas dois construtores
		- ► Um que não possui argumentos e informa uma mensagem padrão ao construtor da superclasse;
		- $\triangleright$  Um que possui recebe uma string com uma mensagem personalizada como argumento e a repassa ao construtor da superclasse.

- $\triangleright$  Antes de criar uma nova classe, é necessário analisar a API Java para decidir qual classe deve ser utilizada como superclasse
	- $\triangleright$  É uma boa prática que seja uma classe relacionada com a natureza da exceção

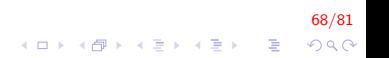

- ▶ Programadores gastam um bom tempo realizando a manutenção e a depuração de códigos;
- $\triangleright$  Para facilitar estas tarefas, podemos especificar os estados esperados antes e depois da execução de um método

69/81

► Estes estados são chamados de pré-condições e pós-condições

- $\triangleright$  Uma pré-condição deve ser verdadeira quando um método é invocado
	- ▶ Se as pré-condições não são atendidas, o comportamento do método é indefinido.

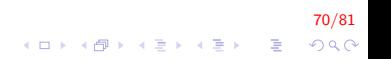

- ► Uma pós-condição deve ser verdadeira após o retorno de um método
	- ▶ Descreve restrições quanto ao valor de retorno e outros efeitos possíveis;

71/81<br>↑□▶ ←*① ▶* ← 김 ▶ ← 김 ▶ │ 김 │ ◇ <mark>이</mark>어

▶ Quando invocamos um método, assumimos que ele atende todas as pós-condições.
Declarando Novos Tipos de Exceções (cont.)

▶ Nossos códigos devem documentar todas as pós-condições

▶ Assim, os usuários saberão o que esperar de uma execução de cada método:

72/81

 $QQ$ 

- $\triangleright$  Também ajuda a desenvolver o próprio código.
- ▶ Quando pré-condições e pós-condições não são atendidas, os métodos tipicamente lançam exceções.

Declarando Novos Tipos de Exceções (cont.)

- $\triangleright$  Por exemplo, o método *charAt* da classe *String*, que recebe um índice como argumento
	- ▶ Pré-condição: o argumento deve ser maior ou igual a zero, e menor que o comprimento da string;

73/81

**A O A G A 4 O A C A G A G A 4 O A C A** 

- ▶ Pós-condição: retornar o caractere no índice indicado;
- ▶ Caso contrário, o método lançará a exceção IndexOutOfBoundsException

Declarando Novos Tipos de Exceções (cont.)

- ▶ Acreditamos que o método atenderá sua pós-condição se garantirmos a pré-condição
	- ▶ Sem nos preocuparmos com os detalhes do método

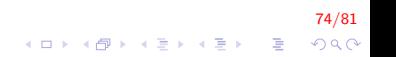

## Asserções

- $\triangleright$  Quando implementamos e depuramos uma classe, é útil criarmos certas condições que devem ser verdadeiras em determinados pontos do código
	- ► Estas condições são chamadas de asserções;
	- $\triangleright$  Nos ajudam a capturar eventuais bugs e a identificar possíveis erros de lógica;
	- ▶ Pré-condições e pós-condições são asserções relativas aos métodos
- ▶ Java inclui duas versões da instrução assert para validação de asserções

).<br>1990년 - 대한민국의 대한민국의 대한민국의 대한민국의 대한민국의 대한민국의 대한민국의 대한민국의 대한민국의 대한민국의 대한민국의 대한민국의 대한민국의 대한민국의 대한민국의 대한민국의 대한민국의 <br>1980년 - 대한민국의 대한민국의 대한민국의 대한민국의 대한민국의 대한민국의 대한민국의 대한민국의 대한민국의 대한민국의 대한민국의 대한민국의 대한민국의 대한민국의 대한민국의 대한민국의 대한

## Asserções (cont.)

▶ A instrução assert avalia uma expressão booleana e determina se a mesma é verdadeira ou falsa; A primeira forma é

assert expressao;

- ► Uma exceção **AssertionError** é lançada caso a expressão seja falsa;
- $\triangleright$  A segunda forma é

 $assert$  expressao $1$  : expressao $2$ ;

► Uma exceção AssertionError é lançada caso a primeira expressão seja falsa, com a segunda expressão como mensagem de erro.

76/81<br>◇ 이오 - 영화 - 지금 > 지금 > 이상 - 지금 > 이상

## Asserções (cont.)

- ▶ Podemos utilizar asserções para implementar pré-condições e pós-condições
	- $\triangleright$  Ou para verificar quaisquer estados intermediários que nos ajudem a garantir que o código funciona corretamente.

77/81

 $\triangleright$  O exemplo a seguir demonstra a utilização de asserções.

```
Asserções (cont.)
```

```
import java.util. Scanner;
public class Assert Test
{
   public static void main (String args [] )
   {
      Scanner in put = new Scanner (System. in );
      System out .print ( "Enter a number between 0 and
          10: " );
      int number = input . nextlnt();
      // assercao para verificar que o valor absoluto esta entre 0 e 10
      assert ( number >= 0 && number <= 10 ) :
         "bad number: " + number;
      System . out . printf ( "You entered %d\n", number );
   }
}
```
78/81

4 0 > 4 4 + 4 3 + 4 3 + 5 + 9 4 0 +

```
Asserções (cont.)
```
Enter a number between  $0$  and  $10:5$ You entered 5

Enter a number between  $\theta$  and  $10:50$ Exception in thread "main" java.lang. Assertion Error: bad number : 50 at Assert Test. main (Assert Test. java: 15)

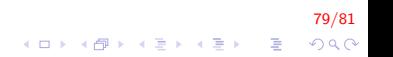

Asserções (cont.)

Por padrão, as asserções são desabilitadas quando o programa é executado

► Reduzem a performance e são inúteis para o usuário final.

Para habilitar as asserções, é necessário utilizar a opção –ea na linha de comando

java −ea Assert Test

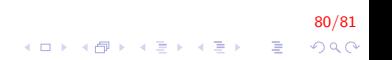

## FIM

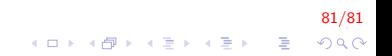